## คําอธิบาย

## แบบประเมินผลการปฐมนิเทศ (Post – test)

การจัดทํา แบบประเมินผลการปฐมนิเทศ (Post – test) ระบบ online มีวัตถุประสงค เพื่อใช้เป็นเครื่องมือสำหรับประเมินความร้ ความเข้าใจของข้าราชการบรรจใหม่เกี่ยวกับกรมอนามัย เพื่อใหขาราชการบรรจุใหม ผูรับผิดชอบการปฐมนิเทศและผูเกี่ยวของไดรับทราบระดับความเขาใจ เกี่ยวกับกรมอนามัยของขาราชการบรรจุใหมวามีมากนอยเพียงใด และใชเปนขอมูลประกอบการปรับปรุง และพัฒนาการจัดกิจกรรมการปฐมนิเทศตอไป ทั้งนี้ ในการประเมินผลการปฐมนิเทศ (Post – test) มิได้นำคะแนนผลการประเมิน (Post – test) มาใช้เป็นเกณฑ์การผ่านการปฐมนิเทศแต่อย่างใด

## ขั้นตอนการประเมินผลการปฐมนิเทศ

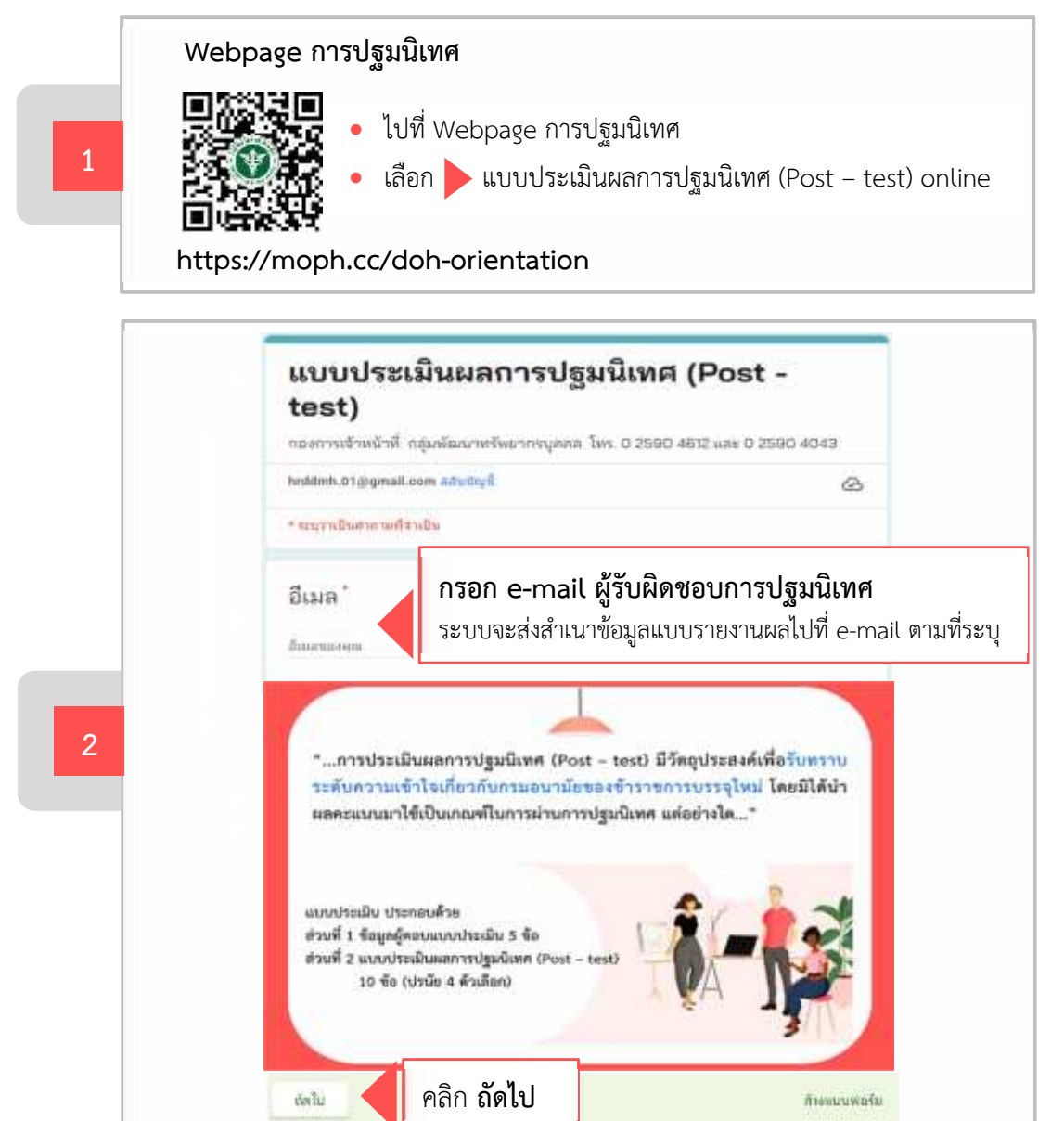

คําอธิบายแบบประเมินผลการปฐมนิเทศ | 1

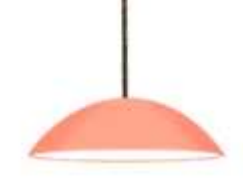

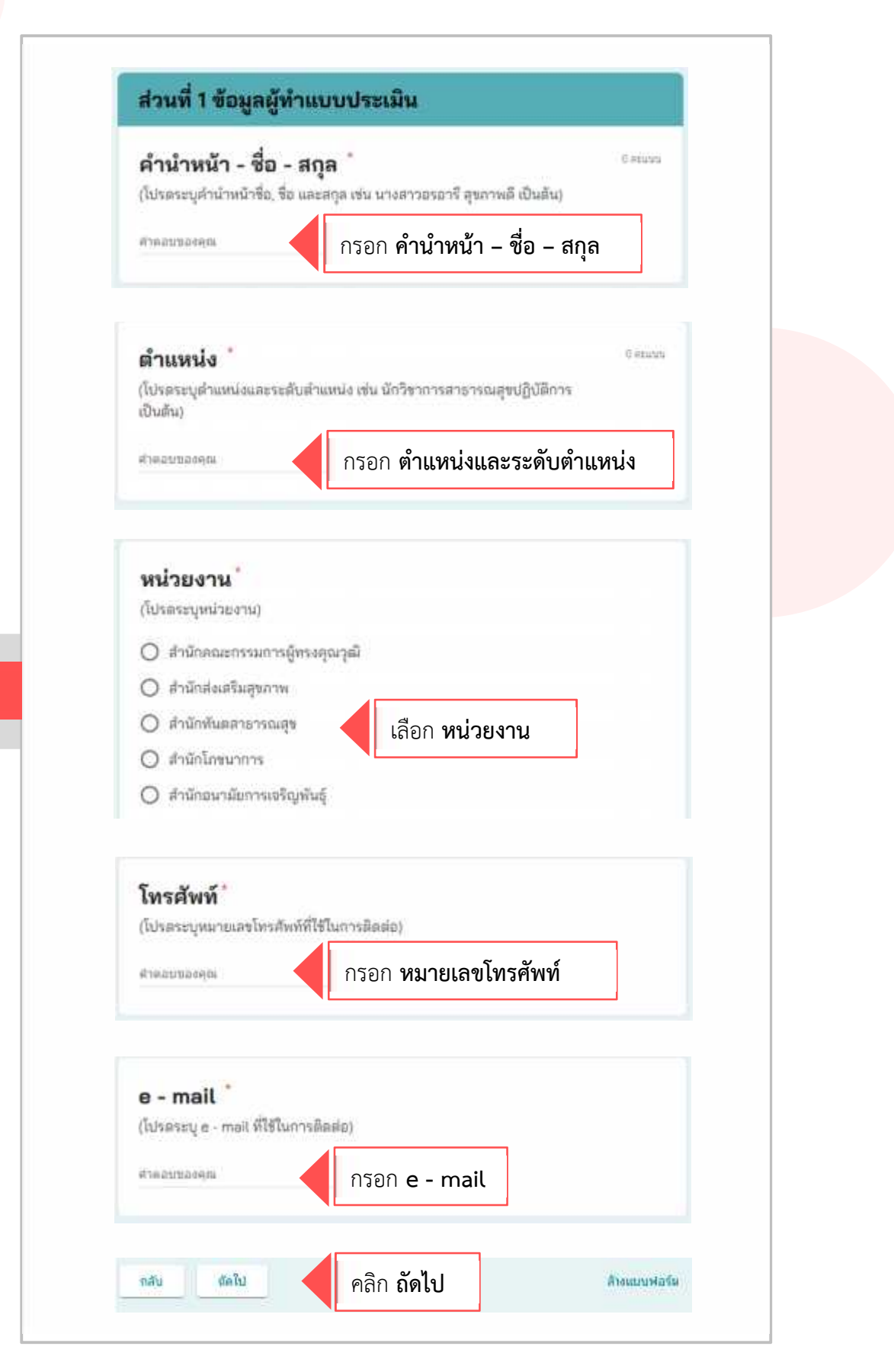

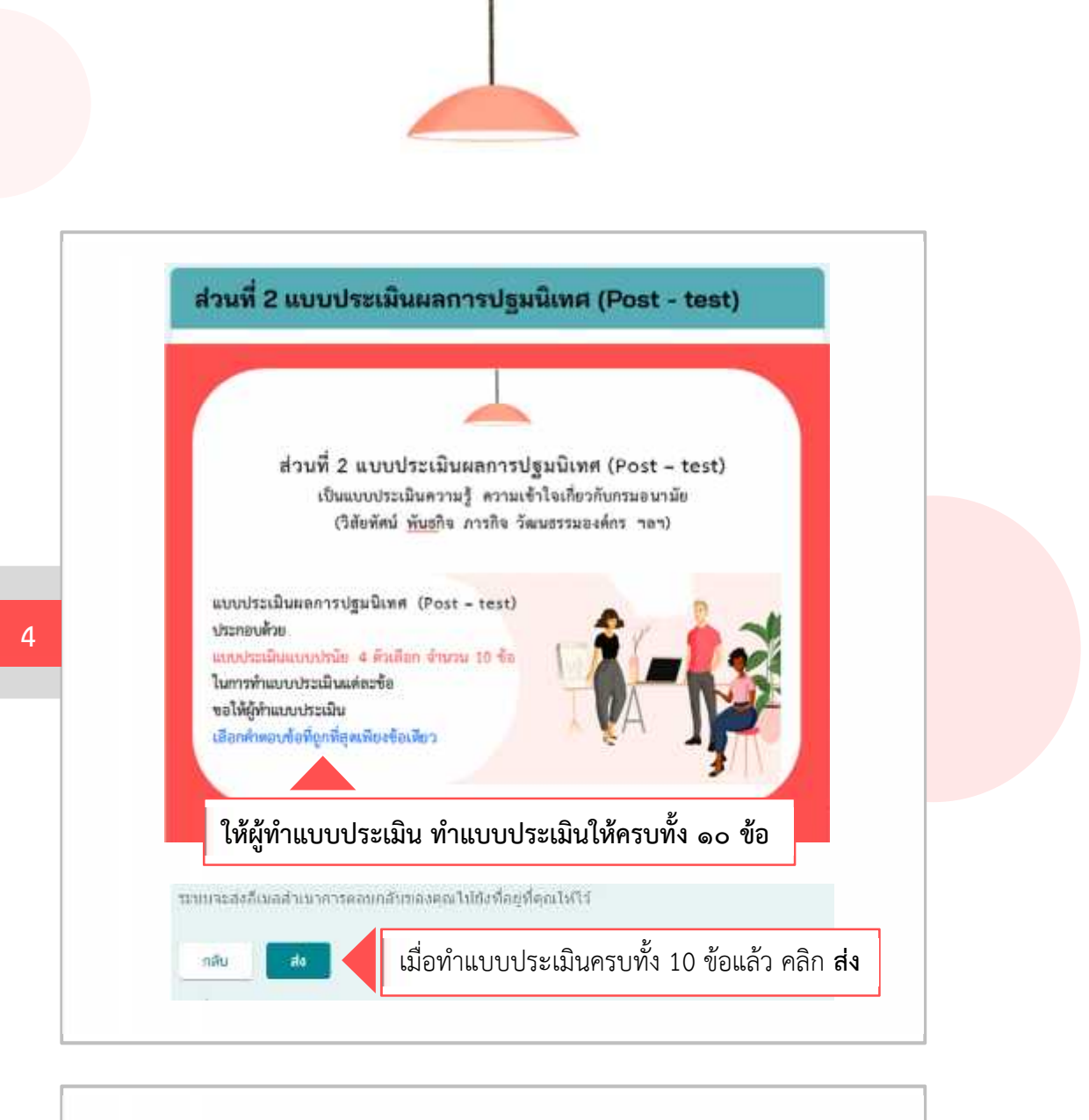

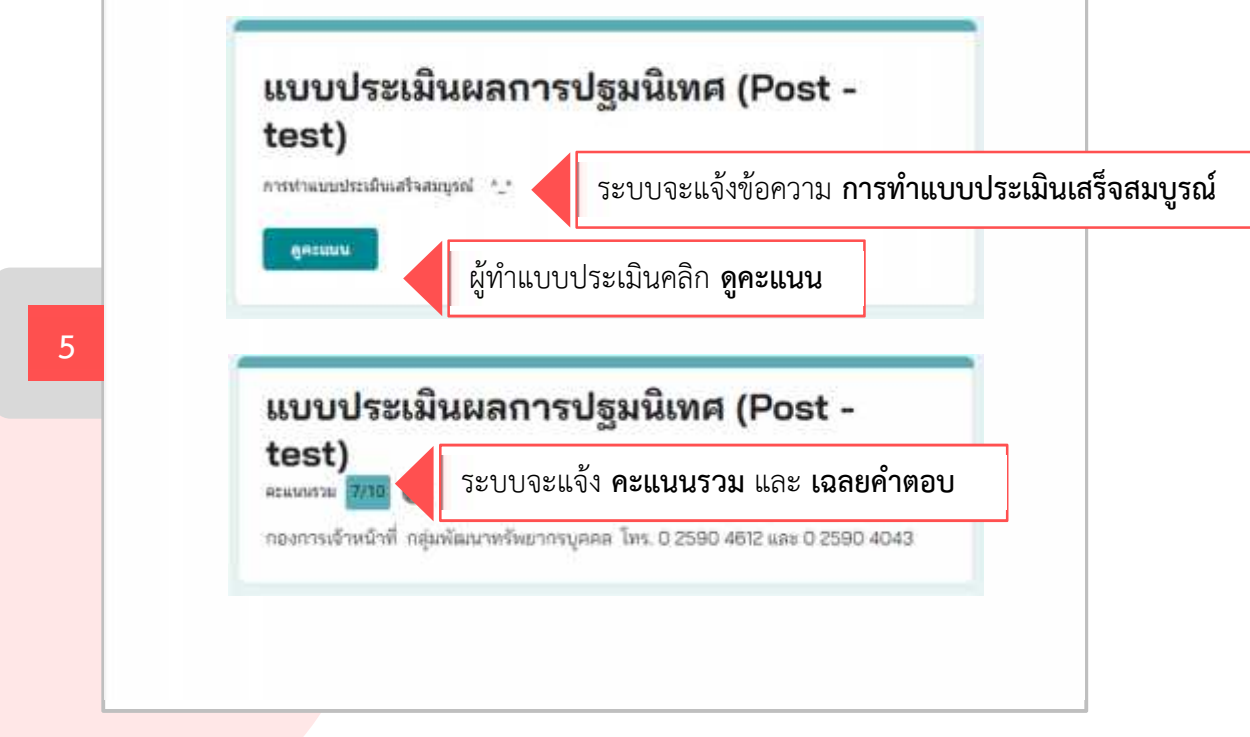

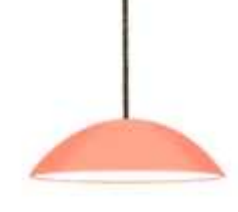

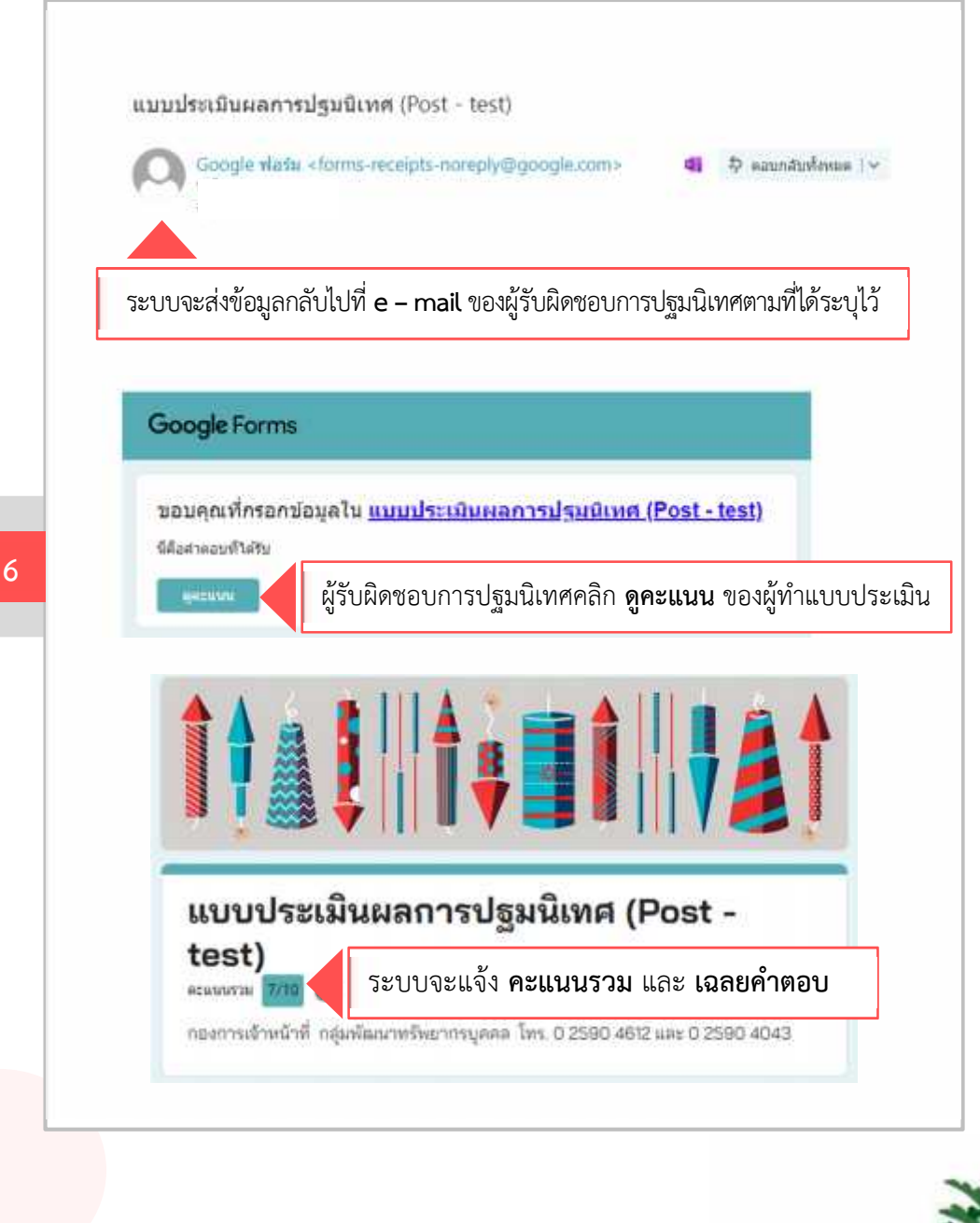

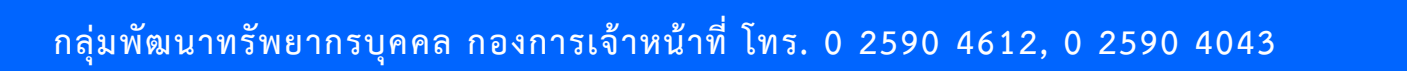